- https://wiki.micro-process.hr/

## **Goods**

Goods are of material nature for example raw materials, spare parts, semi products, finished products and similar.

## **Variations**

If defined in the [Company Settings,](https://wiki.micro-process.hr/doku.php?id=en:brix:companies:settings) goods can have variations.

Stock levels are accounted for either the item itself **or** for each individual variation. This is controlled by the Stocks flag in the ~ITEM~ tab. This flag can not be changed if either the item or any of the variations have a stock level in any of the departments. All stocks in all departments need to be cleared out prior to such a change.

The Sellable flag enable the item to be added into invoices.

## **Procedures**

[Changing the accounting of stock levels from item to variations or reverse](https://wiki.micro-process.hr/doku.php?id=en:brix:goods:changestockitemvariation)

From: <https://wiki.micro-process.hr/> -

Permanent link: **<https://wiki.micro-process.hr/doku.php?id=en:brix:goods:goods&rev=1570533498>**

Last update: **08/10/2019 13:18**

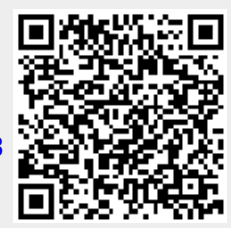